# **สารบาญ**

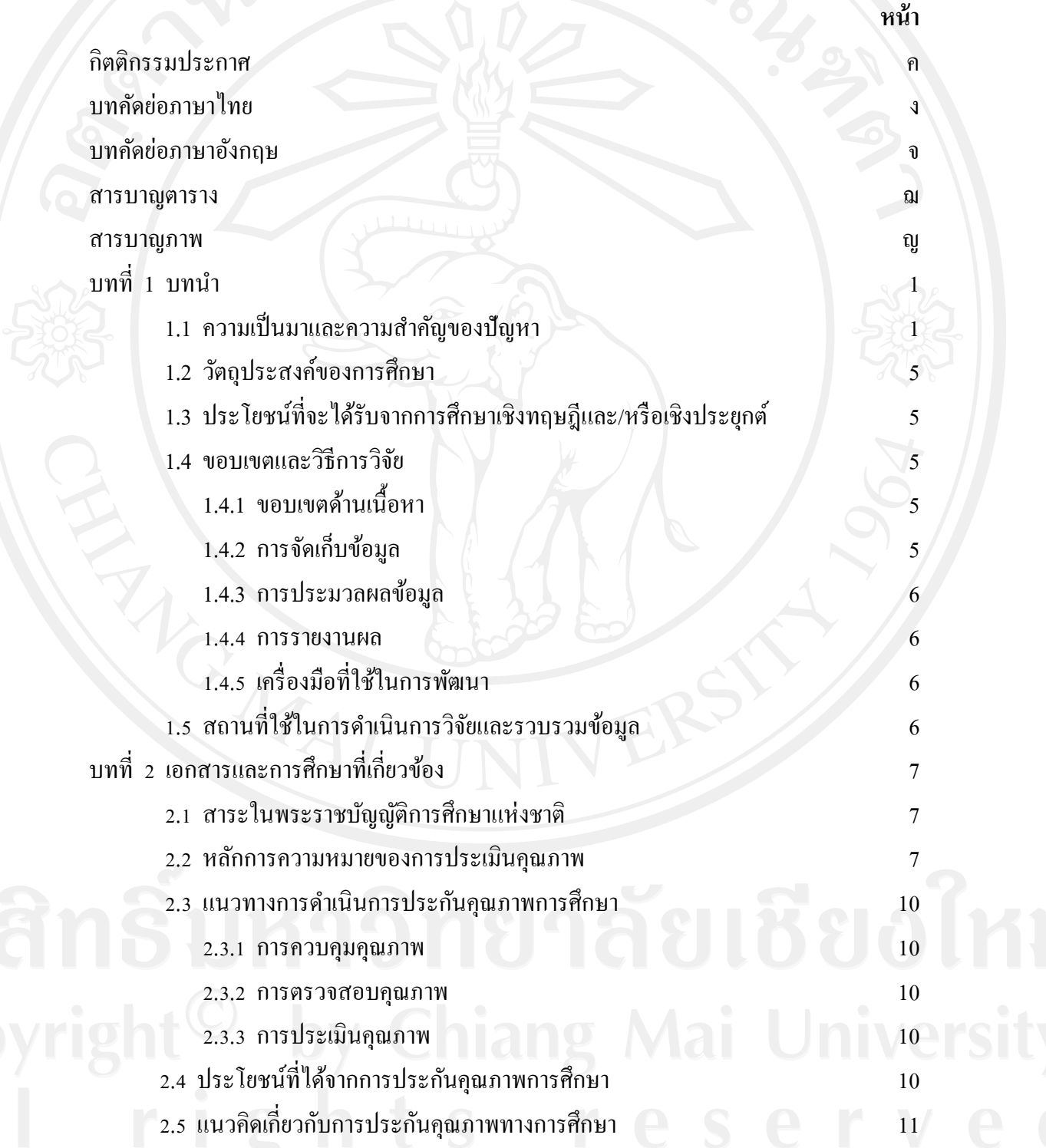

## **สารบาญ (ต่อ)**

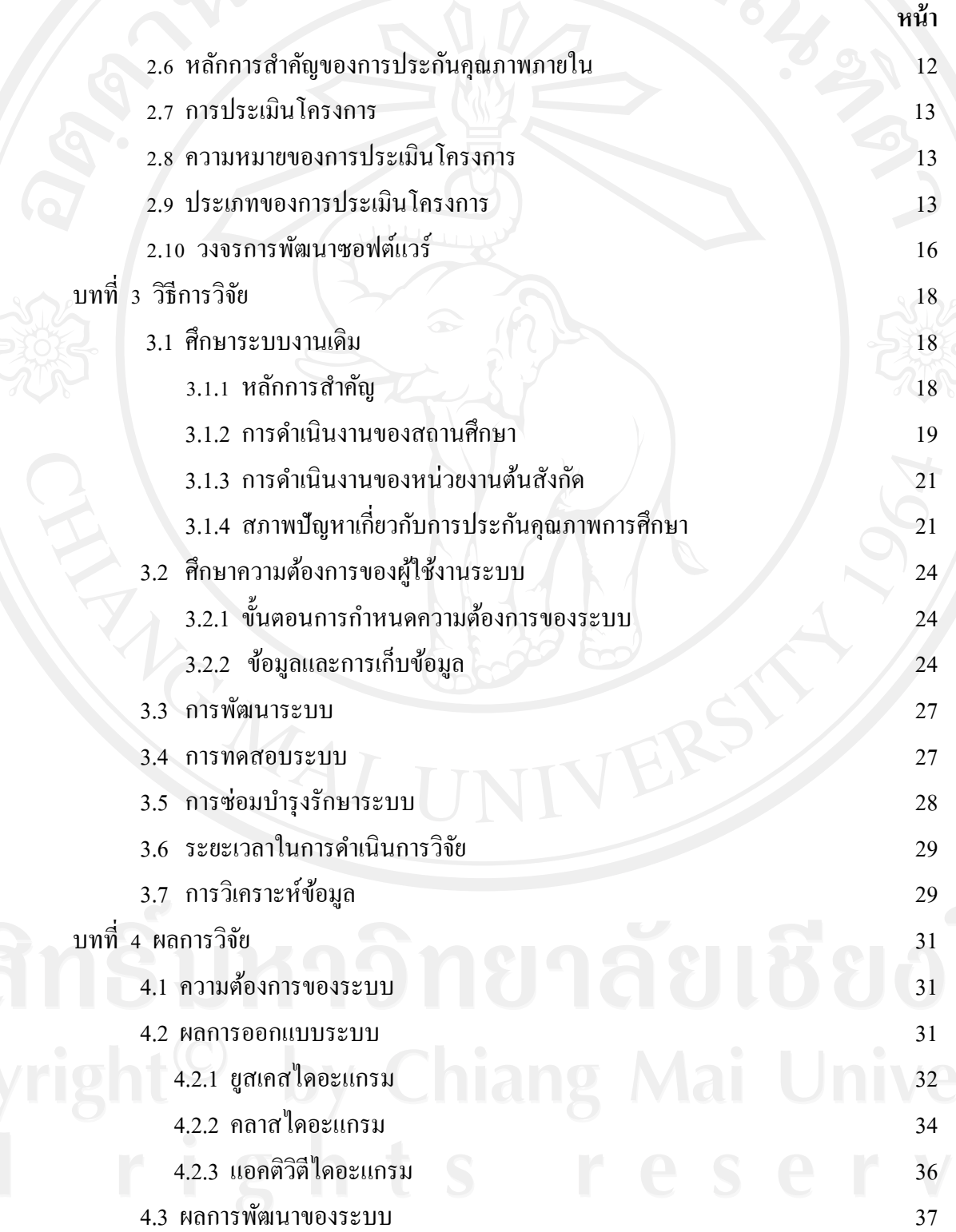

### **สารบาญ (ต่อ)**

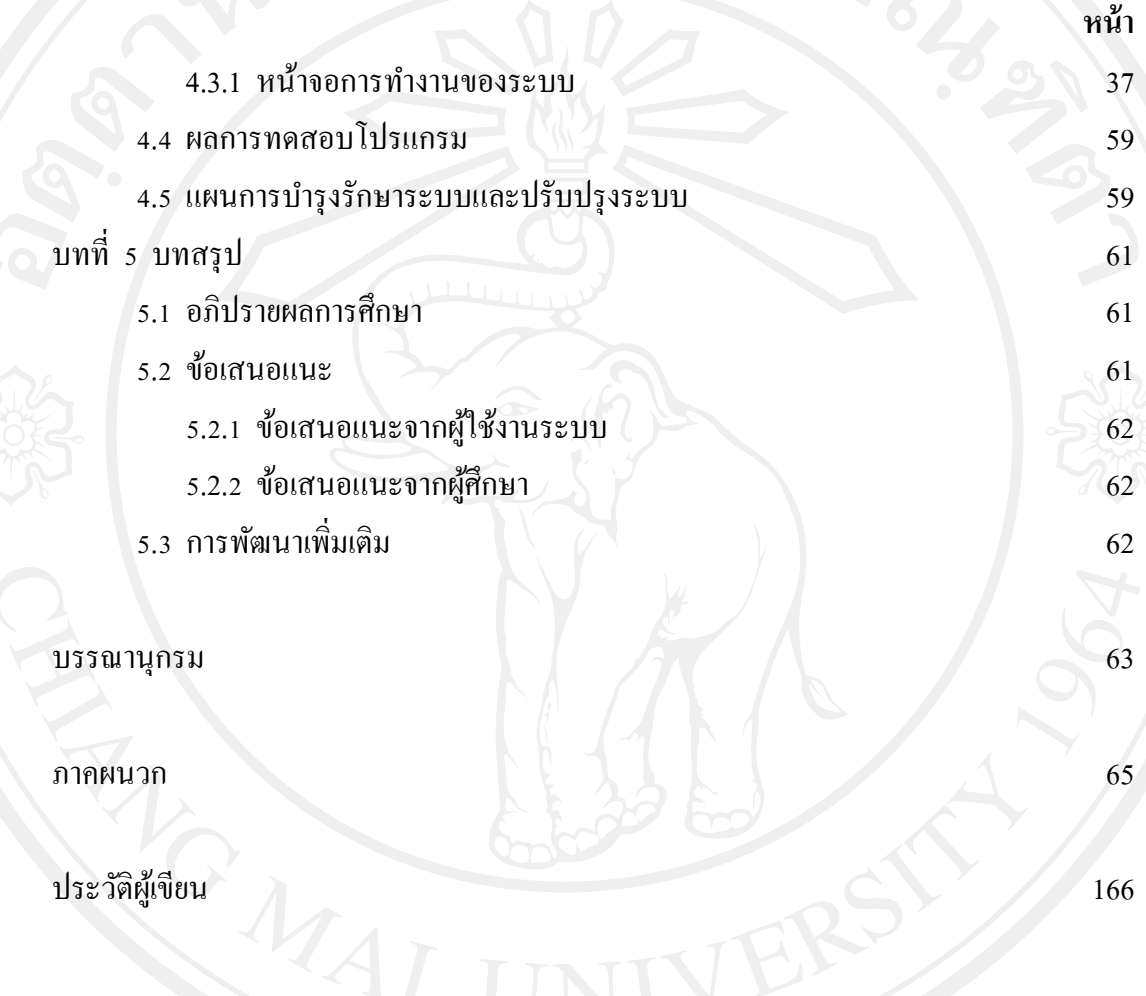

### **สารบาญตาราง**

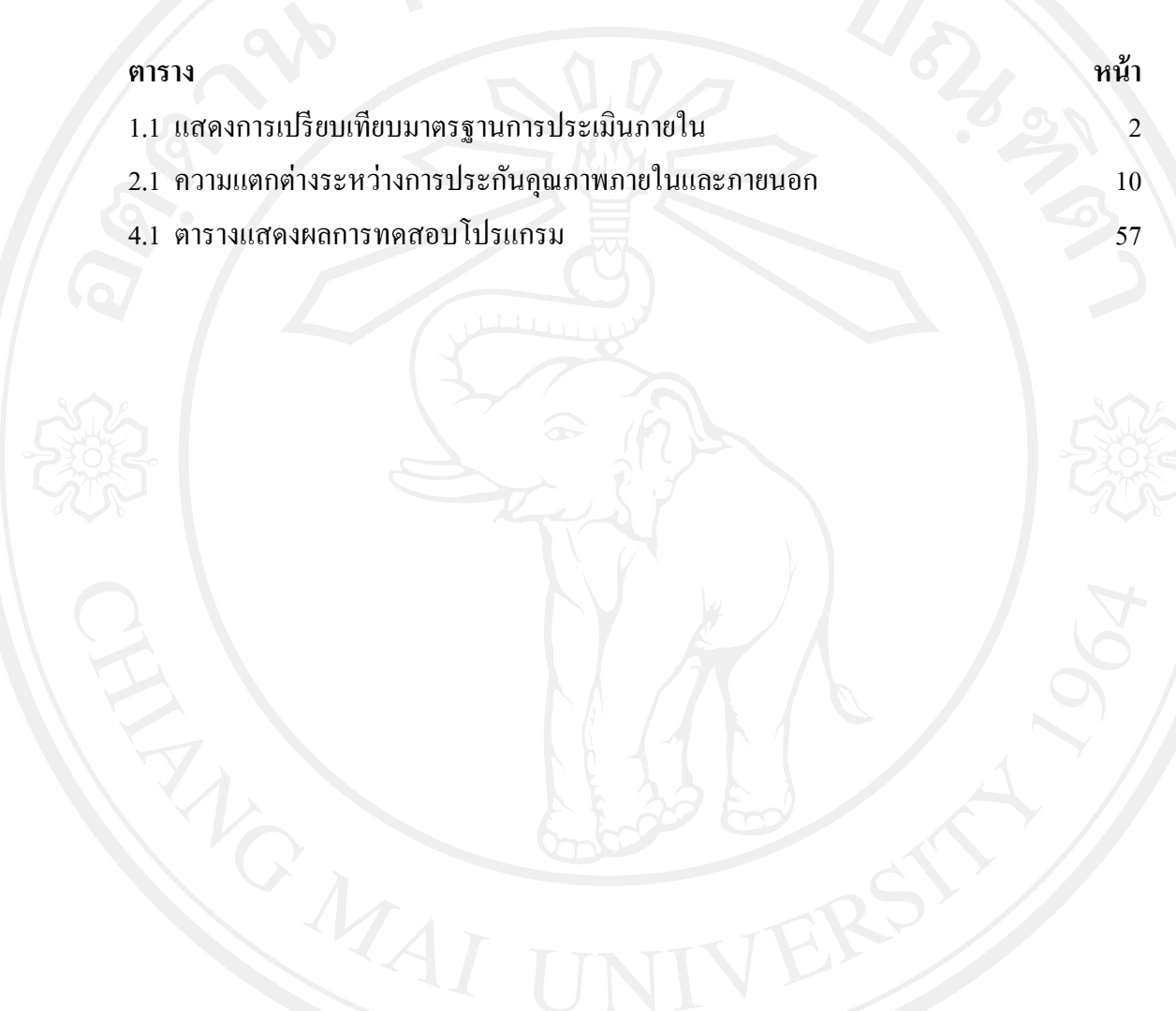

### **สารบาญภาพ**

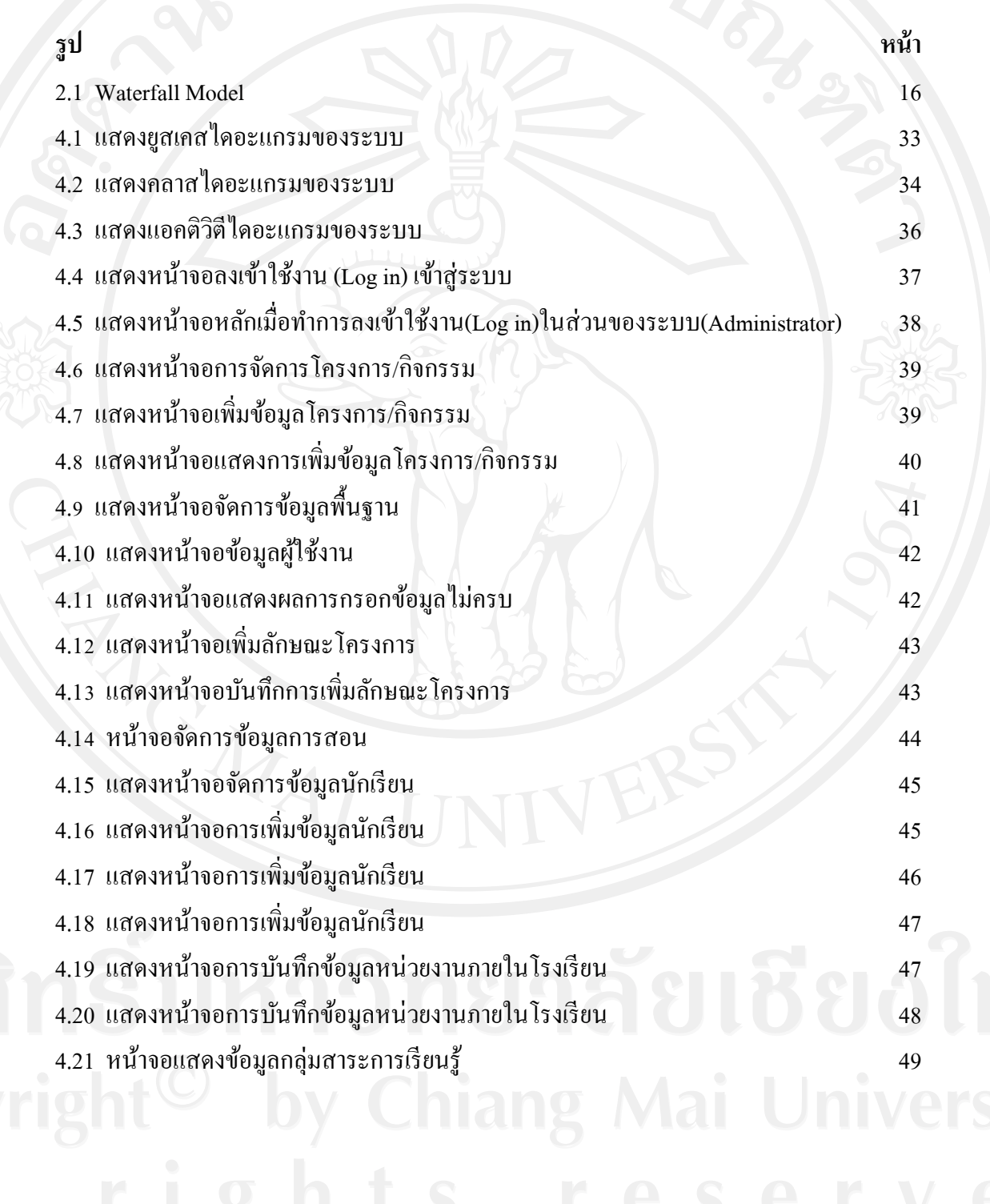

#### **สารบาญภาพ (ต่อ)**

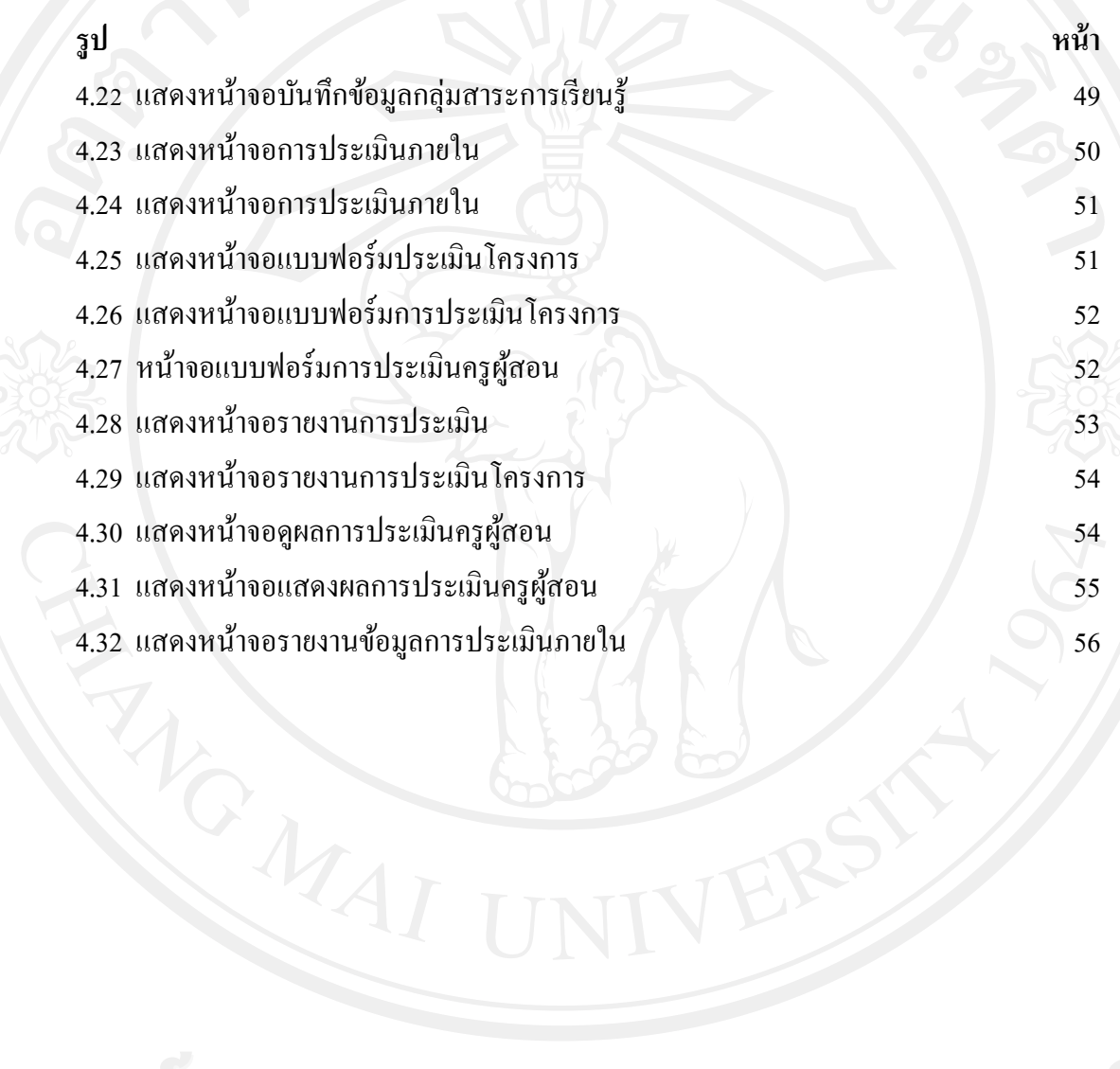